**AMPL Models for "Not Linear" Optimization Using "Linear" Solvers**

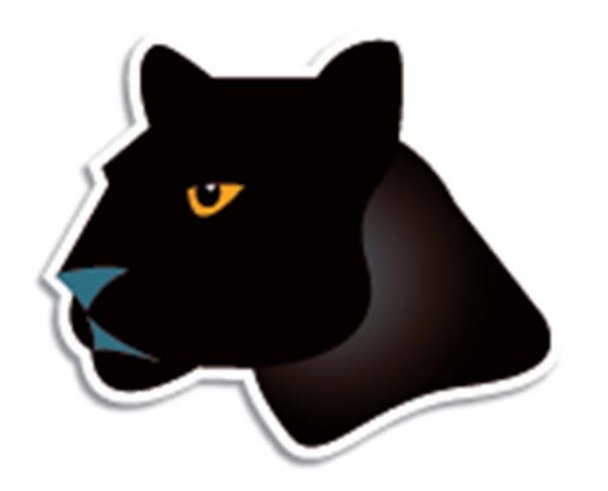

*Robert Fourer*

**AMPL Optimization Inc. www.ampl.com — +1 773-336-AMPL**

#### **EURO-INFORMS Joint International Meeting Rome — 1-4 July 2013 Session WB-9,** *Sponsor Presentations*

Robert Fourer, AMPL Models for "Not Linear" Optimization Using Linear Solvers IEURO/INFORMS Intl Meeting, Rome — 1-4 July 2013 — WB-9 Sponsor Presentations <sup>1</sup>

# **Linear or Not?**

# *"Linear" solvers*

- Linear and convex quadratic objectives &constraints
- ◆ Continuous or integer variables (or both)
- CPLEX, Gurobi, Xpress, MOSEK, SCIP, CBC, . . .

# *"Not Linear" problems*

- Objectives & constraints in any other form
- **◆ Same continuous or integer variables**

# *Goals*

- \* Apply linear solvers to not linear problems
- Make this as easy as possible
	- *. . . with help from an algebraic modeling language*

3

# **Intro to AMPL**

# *Algebraic modeling language: symbolic data*

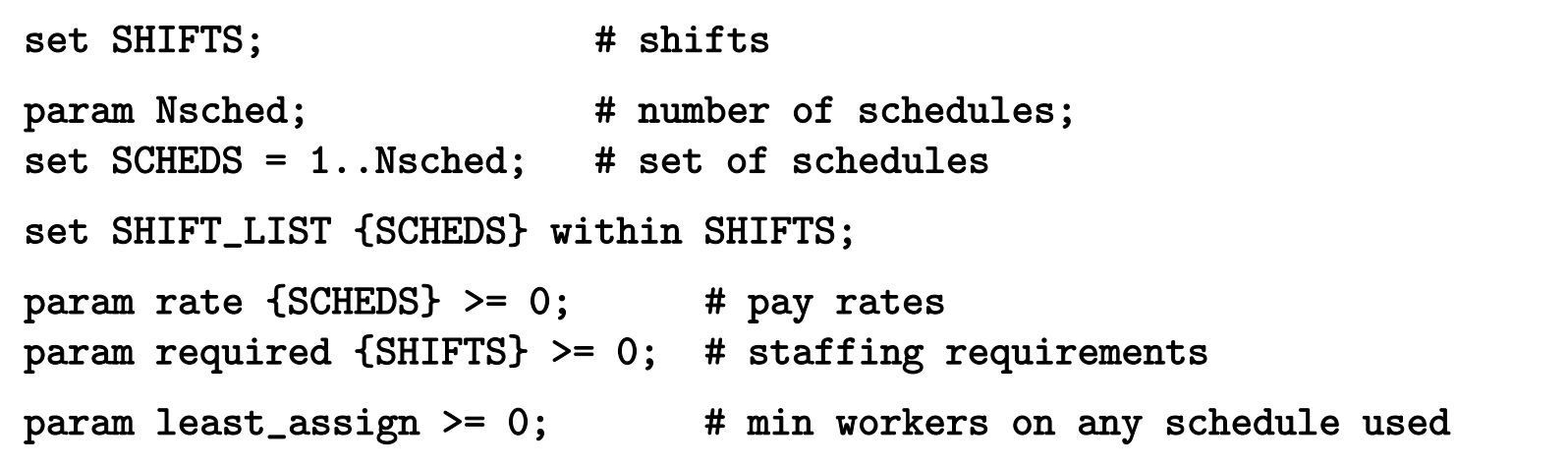

*Algebraic modeling language: symbolic model*

```
var Work {SCHEDS} >= 0 integer;
var Use {SCHEDS} >= 0 binary;
minimize Total_Cost:
   sum {j in SCHEDS} rate[j] * Work[j];
subject to Shift_Needs {i in SHIFTS}: 
   sum {j in SCHEDS: i in SHIFT_LIST[j]} Work[j] >= required[i];
subject to Least_Use1 {j in SCHEDS}:
   least\_assign * Use[j] \leq Work[j];subject to Least_Use2 {j in SCHEDS}:
   Work[j] \leq (max \{i \in SHIFT_LIST[j]\} required[i]) * Use[j];
```
*Explicit data independent of symbolic model*

```
set SHIFTS := Mon1 Tue1 Wed1 Thu1 Fri1 Sat1Mon2 Tue2 Wed2 Thu2 Fri2 Sat2Mon3 Tue3 Wed3 Thu3 Fri3 ;
param Nsched := 126 ;
set SHIFT_LIST[1] := Mon1 Tue1 Wed1 Thu1 Fri1 ;
set SHIFT_LIST[2] := Mon1 Tue1 Wed1 Thu1 Fri2 ;
set SHIFT_LIST[3] := Mon1 Tue1 Wed1 Thu1 Fri3 ;
set SHIFT_LIST[4] := Mon1 Tue1 Wed1 Thu1 Sat1 ;
set SHIFT_LIST[5] := Mon1 Tue1 Wed1 Thu1 Sat2 ; \dots...
param required := Mon1 100 Mon2 78 Mon3 52 
                  Tue1 100 Tue2 78 Tue3 52Wed1 100 Wed2 78 Wed3 52Thu1 100 Thu2 78 Thu3 52Fri1 100 Fri2 78 Fri3 52
                  Sat1 100 Sat2 78 ;
```
### *Solver independent of model & data*

```
ampl: model sched1.mod;
ampl: data sched.dat;
ampl: let least_assign := 15;
ampl: option solver cplex;
ampl: solve;
CPLEX 12.5.1.0: optimal integer solution; objective 266
20914 MIP simplex iterations
3085 branch-and-bound nodeampl: option omit_zero_rows 1, display_1col 0;
ampl: display Work;
Work [*] :=
 6 28 31 9 66 11 89 9 118 1818 18 36 7 78 26 91 25 119 7
20 9 37 18 82 18 112 27 122 36;
```
## *Language independent of solver*

```
ampl: option solver gurobi;
ampl: solve;
Gurobi 5.5.0: optimal solution; objective 266
25713 simplex iterations
2528 branch-and-cut nodes ampl: display Work;
Work [*] :=
 1 20 37 36 89 28 101 12 119 72 8 71 7 91 16 109 28 122 8
21 36 87 7 95 8 116 17 124 28;
```
# **Intro to "Not Linear" Optimization**

### *How do I linearize this?*

 $\mathbf{\hat{B}} \dots + c \mathbf{x} \mathbf{y} + \dots$  in my objective

where *x, y* are variables; *<sup>c</sup>* is a positive constant

## *It depends . . .*

- What kinds of variables are *<sup>x</sup>* and *y*?
- Are you minimizing or maximizing?

9

### **Case 1: Binary, Minimize** *Intro Example*

*Original formulation*

param  $c > 0$ ; var x binary; var y binary; minimize  $0$ bj: ... + c \* x \* y + ...

#### *Linearization*

var z; minimize  $0$ bj: ... + c \* z + ... subject to z0Defn:  $z \ge 0$ ; subject to zxyDefn:  $z \geq x + y - 1$ ;

> *. . . z can be continuous (minimization forces it to 0 or 1)*

## *Many other reformulations possible*

- Best choice depends on problem *and* solver
- This one seems the best overall choice see tests in Jared Erickson's dissertation: JaredErickson2012@u.northwestern.edu

# *Extends to product of two linear terms* **❖ Multiply them out**

*General model . . .*

```
param n > 0;
param c \{1..n\} > 0;
param d \{1..n\} > 0;
var X {1..n} binary;
var Y {1..n} binary;
minimize Obj:
   (sum {j in 1..n} c[j]*X[j]) * (sum {j in 1..n} d[j]*Y[j]);
subject to SumX: sum \{j \text{ in } 1..n\} j * X[j] \geq 17;subject to SumY: sum \{j \in I \ldots n\} j * Y[j] \geq 17;
subject to SumXY: sum \{j \text{ in } 1..n\} (X[j] + Y[j]) = 7;
```
### *Transformed automatically*

- AMPL interface . . .
	- multiplies out the linear objective terms
	- sends quadratic coefficient list to CPLEX
- CPLEX solver . . .
	- transforms products of binaries to linear formulations

# *Solved by CPLEX*

```
ampl: model xy1.mod;
ampl: option solver cplex;
ampl: solve;
CPLEX 12.5.0.1: optimal integer solution; objective 232.6083992
54 MIP simplex iterations
20 branch-and-bound nodes
```
### **Case 2: Binary, Maximize** *Intro Example*

*Original formulation*

param  $c > 0$ ; var x binary; var y binary; maximize  $0$ bj: ... + c \* x \* y + ...

#### *Linearization*

var z; maximize  $0$ bj: ... + c \* z + ... subject to  $zxDefn: z \leq x;$ subject to zyDefn:  $z \le y$ ;

> *. . . z can be continuous (maximization forces it to 0 or 1)*

#### *Constraints depend on objective sense*

- $\div$  Minimize: z >= 0, z >= x + y 1
- Maximize: z <= x, z <= y

#### *Would it help to include all?*

- No, the continuous relaxation is not tightened
	- \* But may need all when extending this idea to *xy* in constraints

#### **Case 3: Binary & Continuous, Minimize** *Intro Example*

*Original formulation*

param  $c > 0$ ; var x binary; var  $y \geq L$ ,  $\leq U$ ; minimize  $0$ bj: ... + c \* x \* y + ...

#### *Linearization*

var z; minimize  $0bj: ... + c * z + ...$ subject to zLDefn:  $z \geq L * x$ ; subject to zUDefn:  $z \ge y - U * (1 - x)$ ;

#### *Extends in obvious ways*

- Maximization form is symmetric
- *y* may be integer rather than continuous \* reduces to binary case with  $[L, U] = [0, 1]$

# *Extends to product of two linear terms*

- \* Multiply them out
- Equate the *y* term to a new variable

*General model . . .*

```
param n > 0;
param c \{1..n\} > 0;
param d \{1..n\} > 0;
var X {1..n} binary;
var Y \{1..n\} >= 0, <= 2;
minimize Obj:
   (sum {j in 1..n} c[j]*X[j]) * (sum {j in 1..n} d[j]*Y[j]);
subject to SumX: sum \{j \text{ in } 1..n\} j * X[j] \geq 17;subject to SumY: sum \{j \in I \ldots n\} j * Y[j] \geq 17;
subject to SumXY: sum \{j \text{ in } 1..n\} (X[j] + Y[j]) = 7;
```
### *Transformed automatically*

- AMPL interface . . .
	- multiplies out the linear objective terms
	- sends quadratic coefficient list to CPLEX
- $\div$  CPLEX 12.5 solver ...
	- checks quadratic function for convexity

# *Rejected by CPLEX 12.5*

```
ampl: model xy3.mod;
ampl: option solver cplex;
ampl: solve;
CPLEX 12.5.0.1: QP Hessian is not positive semi-definite.
```
## *Transformed automatically*

- AMPL interface . . .
	- multiplies out the linear objective terms
	- sends quadratic coefficient list to Gurobi
- Gurobi 5.5 solver . . .
	- transforms products of variables to linear formulations

## *Solved by Gurobi 5.5*

```
ampl: model xy3.mod;
ampl: option solver gurobi;
ampl: solve;
Gurobi 5.5.0: optimal solution; objective 177.090486
216 simplex iterations
9 branch-and-cut nodes
```
## *Transformed automatically*

AMPL interface . . .

multiplies out the linear objective terms

sends quadratic coefficient list to CPLEX

CPLEX 12.5.1 solver . . .

transforms products of variables to linear formulations

## *Solved by CPLEX 12.5.1*

```
ampl: model xy3.mod;
ampl: option solver cplex;
ampl: solve;
CPLEX 12.5.1.0: optimal integer solution; objective 177.090486
148 MIP simplex iterations
```
### **Case 4: Continuous, Maximize** *Intro Example*

*Original formulation*

```
param c > 0;
var x \geq Lx, \leq Ux;
var y \geq Ly, \leq Uy;
maximize Obj: c * x * y;
```
#### *Conic reformulation*

maximize Obj: c \* z;

subject to zDefn:  $z^2 \leq x * y$ ;

### *Solvable by linear programming techniques*

- Original objective is quasi-concave
- ❖ Conic constraint region is convex

# *Can't sum terms in objective*

- Optimal solutions are preserved, *but*
- Objective value changes (to square root of actual) \* Not a problem if maximizing  $cx^{1/2}y^{1/2}$

# *Can't do anything with minimize!*

- $\triangle$  But can minimize a convex quadratic  $(2xy + x^2 + y^2)$
- ◆ But can minimize product of negative powers

*. . . more with conics and quadratics later in talk*

*General model . . .*

```
param n > 0;
param c \{1..n\} > 0;
param d {1..n} > 0;
var X \{1..n\} >= 0, <= 2;
var Y \{1..n\} > = 0, \leq 2;
maximize Obj:
   (sum {j in 1..n} c[j]*X[j]) * (sum {j in 1..n} d[j]*Y[j]);
subject to SumX: sum \{j \text{ in } 1..n\} j * X[j] \geq 17;subject to SumY: sum \{j \text{ in } 1..n\} j * Y[j] \geq 17;subject to SumXY: sum \{j \text{ in } 1..n\} (X[j] + Y[j]) = 7;
```
### *Transformed automatically*

- AMPL interface . . .
	- multiplies out the linear objective terms
	- sends quadratic coefficient list to Gurobi
- \* Gurobi solver . . .
	- checks quadratic function for convexity

# *Rejected by Gurobi*

```
ampl: model xy4.mod;
ampl: option solver gurobi;
ampl: solve;
Gurobi 5.5.0: quadratic objective is not positive definite
```
*Model transformed "by hand" . . .*

```
param n > 0;
param c \{1..n\} > 0;
param d {1..n} > 0;
var X \{1..n\} >= 0, <= 2;
var Y \{1..n\} > = 0, \leq 2;
var ZX \ge 0;
var ZY \ge 0:
var Z;
maximize Obj: Z;
subject to ZXdef: ZX = sum \{j \text{ in } 1..n\} c[j]*X[j];
subject to ZYdef: ZY = sum \{j \text{ in } 1..n\} d[j]*Y[j];
subject to Zdef: Z^2 < = ZX * ZY; # still not positive semidefinite
subject to SumX: .......
```
### *Transformed automatically*

- AMPL interface . . .
	- detects quadratic constraint terms
	- sends quadratic coefficient list to Gurobi
- \* Gurobi solver . . .
	- detects conic constraint structure

# *Solved by Gurobi*

```
ampl: model xy4b.mod;
ampl: option solver gurobi;
ampl: solve;
Gurobi 5.5.0: optimal solution; objective 29.78949442
10 barrier iterationsampl: display ZX*ZY;
ZX*ZY = 887.414 # equals 0bj^2
```
# **Key Questions** *Intro Example*

*Can it be transformed?*

- Yes or no?
- **❖** Transformed to what?
	- *. . . very sensitive to mathematical form*

# *Who will make the transformation?*

- \* The human modeler?
- \* The modeling system?
- **\*** The solver?
	- *. . . often some combination of these*

# **Topics**

## *Discontinuous domains*

- **Semi-continuous case**
- Discrete case

# *Logic*

- **❖** Indicator constraints
- Disjunctions and generalizations

## *Piecewise-linear terms*

# *Convex quadratic functions*

- Elliptic forms
- **❖** Conic forms

# **Discontinuous Domains**

### *Traditional: bounded variable domains*

- *<sup>x</sup>* >= some lower bound
- **\*** *x* <= some upper bound

## *Extended: arbitrary variable domains*

*<sup>x</sup>*in any union of points and intervals

# **Example: Scheduling** *(revisited)*

*Formulation with zero-one variables*

```
var Work {SCHEDS} >= 0 integer;
var Use {SCHEDS} >= 0 binary;
subject to Least_Use1 {j in SCHEDS}:
   least\_assign * Use[j] \leq Work[j];subject to Least_Use2 {j in SCHEDS}:
   Work[j] \leq (max \{i \in SHIFT_LIST[j]\} required[i]) * Use[j];
```
*Formulation with discrete domains*

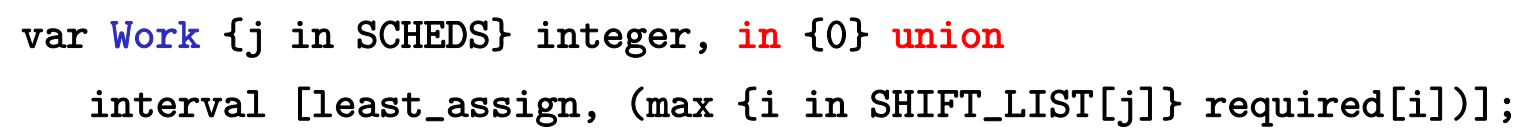

# **Simple Example: Diet**

*Continuous formulations*

```
set NUTR;
set FOOD;
param cost {FOOD} > 0;
param f_min {F00D} > = 0;
param f_max \{j \text{ in FOOD}\} \geq f_{min}[j];param n_{min} {NUTR} >= 0;
param n_max {i in NUTR} >= n.min[i];
param amt \{NUTR, FOOD\} \ge 0;
var Buy \{j \in F(x) \} \geq f_{min}[j], \leq f_{max}[j];minimize Total_Cost: sum \{j \text{ in FOOD}\ \text{cost}[j] * \text{Buy}[j];\}subject to Diet {i in NUTR}:
   n_min[i] \leq sum {j in FOOD} amt[i,j] * Buy[j] \leq n_max[i];
```
### **Two Common Cases***Discontinuous Domains*

*Instead of a continuous variable . . .*

var Buy  ${F00D} > = 0$ ,  $\leq 100$ ;

*Semi-continuous case*

var Buy {FOOD} in {0} union interval[30,40];

*Discrete case*

var Buy {FOOD} in {1,2,5,10,20,50};

### **Semi-Continuous Case** *Discontinuous Domains*

#### *Continuous*

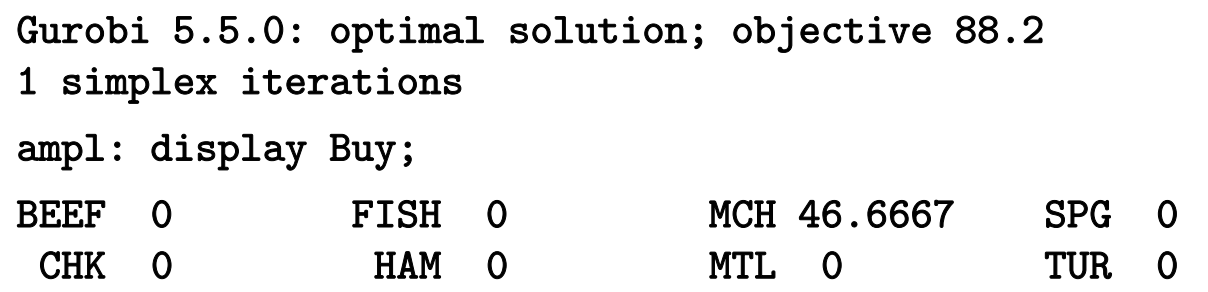

#### *Semi-Continuous*

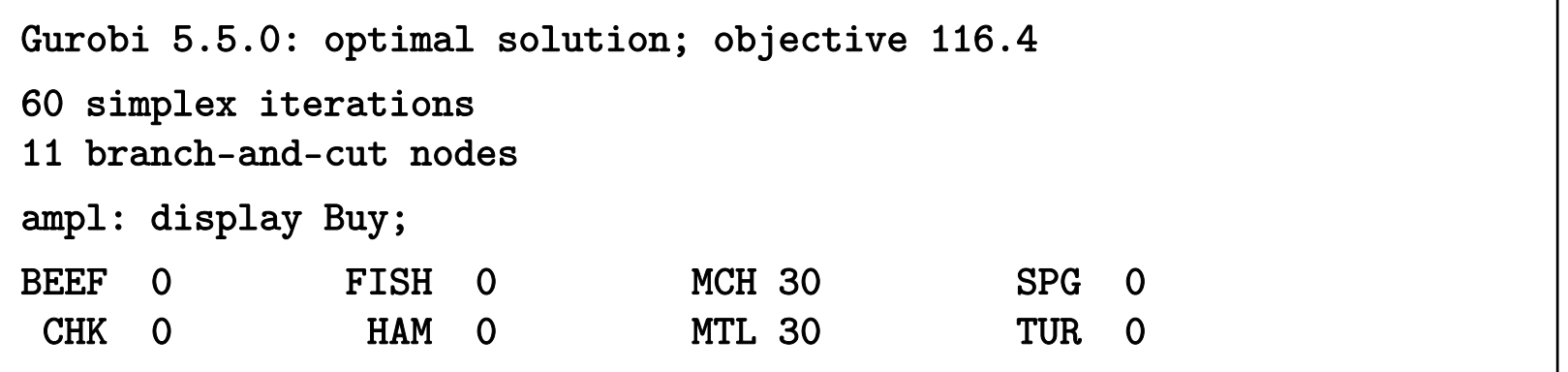

### **Semi-Continuous Case** *(cont'd) Discontinuous Domains*

#### *Continuous*

- 8 variables, all linear
- 4 constraints, all linear; 31 nonzeros
- 1 linear objective; 8 nonzeros.

#### *Semi-Continuous*

16 variables:8 binary variables 8 linear variables20 constraints, all linear; 63 nonzeros

1 linear objective; 8 nonzeros.

#### **Semi-Continuous Case** *(cont'd) Discontinuous Domains*

*Converted to MIP with extra binary variables . . .*

```
subject to (Buy[BEEF]+IUlb):
    Buy ['BEEF'] - 30*(Buy[BEEF]+b) >= 0;
subject to (Buy[BEEF]+IUub):
    -Buy['BEEF'] + 40*(Buy[BEEF] + b) \ge 0;subject to (Buy[CHK]+IUlb):
    Buy [CHK'] - 30*(Buy [CHK] + b) \ge 0;subject to (Buy[CHK]+IUub):
    -Buy['CHK'] + 40*(Buy[CHK]+b) \ge 0;subject to (Buy[FISH]+IUlb):
    Buy ['FISH'] - 30*(Buy [FISH]+b) >= 0;
subject to (Buy[FISH]+IUub):
```

```
-Buy['FISH'] + 40*(Buy[FISH]+b) \ge 0;
```
.......

### **Discrete Case***Discontinuous Domains*

#### *Continuous*

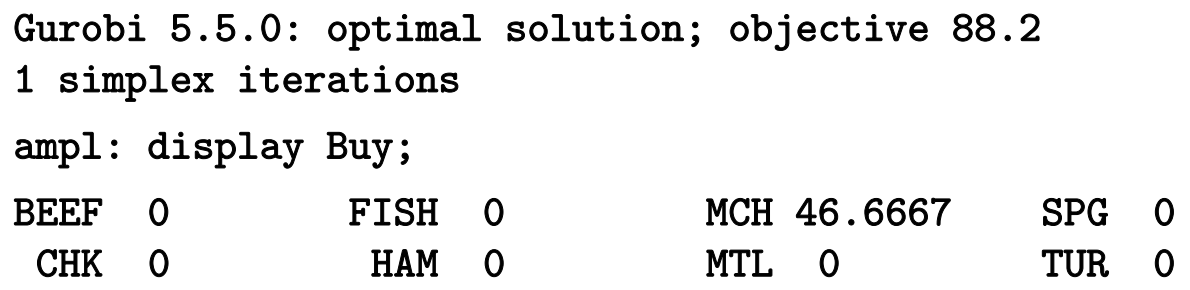

#### *Discrete*

```
Gurobi 5.5.0: optimal solution; objective 95.49
85 simplex iterations
15 branch-and-cut nodesampl: display Buy;
BEEF 1 FISH 1 MCH 10 SPG 5
CHK 20 HAM 1 MTL 2 TUR 1
```
#### **Discrete Case** *(cont'd) Discontinuous Domains*

#### *Continuous*

- 8 variables, all linear
- 4 constraints, all linear; 31 nonzeros
- 1 linear objective; 8 nonzeros.

#### *Discrete*

Substitution eliminates 8 variables.

- 48 variables, all binary
- 12 constraints, all linear; 234 nonzeros
- 1 linear objective; 48 nonzeros.

#### *Discontinuous Domains*

# **Discrete Case** *(cont'd)*

*Converted to MIP in binary variables . . .*

```
minimize Total_Cost:
3.19*(Buy[BEEF]+b)[0] + 6.38*(Buy[BEEF]+b)[1] + 
15.95*(Buy[BEEF]+b)[2] + 31.9*(Buy[BEEF]+b)[3] + 
63.8*(Buy[BEEF]+b)[4] + 159.5*(Buy[BEEF]+b)[5] +
2.59*(Buy[CHK]+b)[0] + 5.18*(Buy[CHK]+b)[1] +12.95*(Buy[CHK]+b)[2] + 25.9*(Buy[CHK]+b)[3] +51.8*(Buy[CHK]+b)[4] + 129.5*(Buy[CHK]+b)[5] + ...
subject to Diet['A']:
700 <= 60*(Buy[BEEF]+b)[0] + 120*(Buy[BEEF]+b)[1] + 
300*(Buy[BEEF]+b)[2] + 600*(Buy[BEEF]+b)[3] + 
1200*(Buy[BEEF]+b)[4] + 3000*(Buy[BEEF]+b)[5] +8*(Buy[CHK]+b)[0] + 16*(Buy[CHK]+b)[1] + 40*(Buy[CHK]+b)[2] + 
80*(Buy[CHK]+b)[3] + 160*(Buy[CHK]+b)[4] + 400*(Buy[CHK]+b)[5] + ...
```

```
Discrete Case (cont'd)
Discontinuous Domains
```

```
and SOS type 1 constraints . . .
```

```
subject to (Buy[BEEF]+sos1):
(Buy[BEEF]+b)[0] + (Buy[BEEF]+b)[1] + (Buy[BEEF]+b)[2] + 
(Buy[BEEF]+b)[3] + (Buy[BEEF]+b)[4] + (Buy[BEEF]+b)[5] = 1;
subject to (Buy[CHK]+sos1):
(Buy[CHK]+b)[0] + (Buy[CHK]+b)[1] + (Buy[CHK]+b)[2] + 
(Buy[CHK]+b) [3] + (Buy[CHK]+b) [4] + (Buy[CHK]+b) [5] = 1; ...
```
#### **Discrete Case** *(cont'd) Discontinuous Domains*

*with SOS type 1 markers in output file*

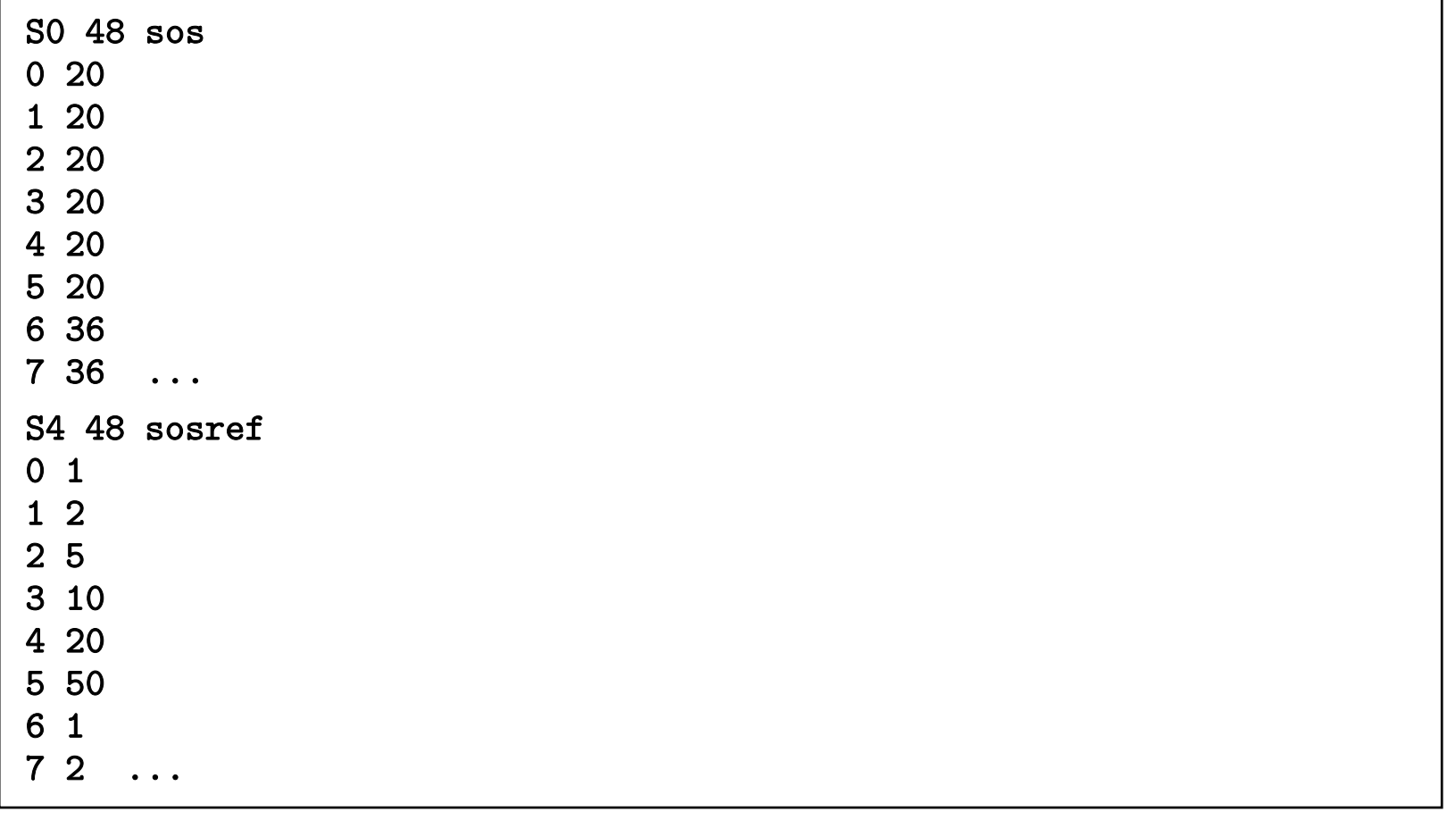

#### **Conversion for Solver** *Discontinuous Domains*

#### *General case*

- Arbitrary union of points and intervals
- Auxiliary binary variable for each point or interval
- ◆ 3 auxiliary constraints for each variable

#### *Union of points*

- Auxiliary binary variable for each point
- Auxiliary constraint for each variable
- Enhanced branching in solver
	- "special ordered sets of type 1"

### *Zero union interval (semi-continuous)*

- Auxiliary binary variable for each variable
- 2 auxiliary constraints for each variable
- Enhanced branching in solver

# **Logical Conditions**

#### *Common "not linear" logical expressions*

- Disjunctions (or), implications (==>)
- Counting expressions (count), Counting constraints (atleast, atmost)
- Aggregate constraints (alldiff, numberof)

#### *Variety of solvers*

- Mixed-integer programming: CPLEX
	- Applied directly
	- Applied after conversion to MIP
- Constraint programming: ILOG CP, Gecode, JaCoP
	- Applied directly

#### **Example: Scheduling** *(revisited) Logical Conditions*

*Formulation with zero-one variables*

```
var Work {SCHEDS} >= 0 integer;
var Use {SCHEDS} >= 0 binary;
subject to Least_Use1 {j in SCHEDS}:
   least\_assign * Use[j] \leq Work[j];subject to Least_Use2 {j in SCHEDS}:
   Work[j] \leq (max \{i \in SHIFT_LIST[j]\} required[i]) * Use[j];
```
*Formulation with implications*

```
subject to Least_Use:
   Use[j] = 1 \implies least\_assign \le Work[j]else Work[i] = 0;
```
#### **Conversion for Solver** *Scheduling*

#### *Pass logic to CPLEX*

- AMPL writes "logical" constraints as expression trees
- \* AMPL-CPLEX driver "walks" the trees
	- \* detects indicator forms
	- converts to CPLEX library calls
- CPLEX solves within its branch-and-cut framework

#### **Which is Fastest?***Scheduling*

Use $[j] = 1 ==$  least\_assign <= Work $[j]$  else Work $[j] = 0$ ;

CPLEX 12.3.0.1: optimal integer solution; objective 266 1265016 MIP simplex iterations 231882 branch-and-bound nodes

 $least\_assign * Use[j] \leq Work[j];$  $Work[j] \leq (max \{i \in ShIFT_LIST[j]\} required[i]) * Use[j];$ 

CPLEX 12.3.0.1: optimal integer solution; objective 266 776836 MIP simplex iterations 109169 branch-and-bound nodes

Use $[j] = 1$  =  $\ge$  least\_assign <= Work $[j]$  <= (max {i in SHIFT\_LIST[j]} required[i]) else Work[j] = 0;

CPLEX 12.3.0.1: optimal integer solution; objective 266 13470 MIP simplex iterations 2161 branch-and-bound nodes

> Robert Fourer, AMPL Models for "Not Linear" Optimization Using Linear Solvers IEURO/INFORMS Intl Meeting, Rome — 1-4 July 2013 — WB-9 Sponsor Presentations

#### **Example: Multi-Commodity** *Logical Conditions*

#### *Minimum-shipment constraints*

 From each origin to each destination, *either* ship nothing *or* ship at least minload units

```
Conventional linear mixed-integer formulation
```

```
var Trans {ORIG,DEST,PROD} >= 0;
var Use {ORIG, DEST} binary;
 ....... subject to Multi {i in ORIG, j in DEST}:
   sum \{p \text{ in } PROD\} Trans[i,j,p] <= limit[i,j] * Use[i,j];
subject to Min_Ship {i in ORIG, j in DEST}:
   sum \{p \text{ in } PR0D\} Trans[i, j, p] >= minload * Use[i, j];
```
#### **Zero-One Alternatives***Multi-Commodity*

*Mixed-integer formulation using implications*

```
subject to Multi_Min_Ship {i in ORIG, j in DEST}:
   Use[i, j] = 1 = \Rightarrowminload \leq sum \{p \text{ in } PROD\} Trans[i, j, p] \leq limit[i, j]else sum {p in PROD} Trans[i,j,p] = 0;
```
*Solved directly by CPLEX*

```
ampl: model multmipImpl.mod;
ampl: data multmipG.dat;
ampl: option solver cplex;
ampl: solve;
CPLEX 12.5.0.1: optimal integer solution; objective 235625
175 MIP simplex iterations
0 branch-and-bound nodes
```
#### **Non-Zero-One Alternatives***Multi-Commodity*

*Disjunctive constraint*

subject to Multi\_Min\_Ship {i in ORIG, j in DEST}: sum  $\{p \text{ in } PROD\}$  Trans $[i, j, p] = 0$  or minload  $\leq$  sum  $\{p$  in PROD} Trans $[i, j, p]$   $\leq$  limit $[i, j]$ ;

*Solved by CPLEX after automatic conversion*

```
ampl: model multmipDisj.mod;
ampl: data multmipG.dat;
ampl: solve;
CPLEX 12.5.0.1: logical constraint not indicator constraint.
ampl: option solver ilogcp;
ampl: option ilogcp_options 'optimizer cplex';
ampl: solve;
ilogcp 12.4.0: optimal solution
0 nodes, 175 iterations, objective 235625
```
#### **Example: Optimal Arrangement** *Logical Conditions*

#### *Optimally line up a group of people*

\* Given a set of adjacency preferences, maximize the number that are satisfied

#### *Decision variables*

- For each preference "i1 adjacent to i2": Sat $[i1,i2] = 1$  iff this is satisfied in the lineup
- $\bullet$  Pos[i] is the position of person i in the line

*. . . fewer variables, larger domains*

#### **"CP-Style" Alternative** *Arrangement*

*All-different & other logic constraints*

```
param nPeople integer > 0;
set PREFS within {i1 in 1..nPeople, i2 in 1..nPeople: i1 <> i2};
var Sat {PREFS} binary;
var Pos {1..nPeople} integer >= 1, <= nPeople;
maximize NumSat: sum \{(i1,i2) in PREFS} Sat[i1,i2];
subject to OnePersonPerPosition:
   alldiff {i in 1..nPeople} Pos[i];
subject to SatDefn {(i1,i2) in PREFS}:
   Sat[i1,i2] = 1 \leq => Pos[i1]-Pos[i2] = 1 or Pos[i2]-Pos[i1] = 1;
subject to SymmBreaking:
   Pos[1] < Pos[2];
```
#### *Arrangement*

# **"CP-Style" Alternative** *(cont'd)*

#### *11 people, 20 preferences*

```
ampl: model photo.mod;
ampl: data photo11.dat;
ampl: option solver ilogcp;
ampl: solve;
ilogcp 12.5.0: optimizer cp
ilogcp 12.5.0: optimal solution
8837525 choice points, 8432821 fails, objective 12
ampl: option solver gecode;
ampl: solve;
gecode 3.7.3: optimal solution
589206448 nodes, 294603205 fails, objective 12
ampl:
```
#### **Example: Assignment** *Logical conditions*

*Assignment to groups with "no one isolated"*

```
var Lone {(i1,i2) in ISO, j in REST} binary;
param give {ISO} default 2;
param giveTitle {TITLE} default 2;
param giveLoc {LOC} default 2;
param upperbnd \{(i1,i2) in ISO, j in REST\} :=
   min (ceil((number2[i1,i2]/card {PEOPLE}) * hilline[j]) + give[i1,i2],hiTargetTitle[i1, j] + giveTitle[i1],
        hiTargetLoc[i2, j] + giveLoc[i2], number2[i1, i2]);
subj to Isolation1 {(i1,i2) in ISO, j in REST}:
   Assign2[i1, i2, j] \leq upperbnd[i1, i2, j] * Lone[i1, i2, j];subj to Isolation2a {(i1,i2) in ISO, j in REST}:
   Assign2[i1, i2, j] >= Lone[i1, i2, j];
subj to Isolation2b {(i1,i2) in ISO, j in REST}:
   \text{Assign2}[i1,i2,j] +
      sum {ii1 in ADJACENT[i1]: (ii1,i2) in TYPE2} Assign2[ii1,i2,j]
         >= 2 * Lone[i1, i2, j];
```
**Example** *(cont'd) Assignment*

*Same using indicator constraints*

```
var Lone {(i1,i2) in ISO, j in REST} binary;
subj to Isolation1 {(i1,i2) in ISO, j in REST}:
   Lone[i1, i2, j] = 0 \implies \text{Assign2}[i1, i2, j] = 0;subj to Isolation2b {(i1,i2) in ISO, j in REST}:
   Lone[i1, i2, j] = 1 \implies \text{Assign2}[i1, i2, j] +sum {ii1 in ADJACENT[i1]: (ii1,i2) in TYPE2} Assign2[ii1,i2,j] >= 2;
```
#### **Example: Workforce Planning** *Logical Conditions*

*Layoff costs incurred only during a shutdown*

```
var LayoffCost {m in MONTHS} >=0;
subj to LayoffCostDefn1 {m in MONTHS}:
   LayoffCost[m]
      <= snrLayOffWages * 31 * maxNbrSnrEmpl * (1 - NoShut[m]);
subj to LayoffCostDefn2a {m in MONTHS}:
   LayoffCost[m] - snrLayOffWages * ShutdownDays[m] * maxNbrSnrEmpl
      \leq maxNbrSnrEmpl * 2 * dayAvail[m] * snrLayOffWages * NoShut[m];
subj to LayoffCostDefn2b {m in MONTHS}:
   LayoffCost[m] - snrLayOffWages * ShutdownDays[m] * maxNbrSnrEmpl 
      >= -maxNbrSnrEmpl * 2 * dayAvail[m] * snrLayOffWages * NoShut[m];
```

```
Example (cont'd)
Workforce Planning
```
*Same using indicator constraints*

```
var LayoffCost {m in MONTHS} >=0;
subj to LayoffCostDefn1 {m in MONTHS}:
   NoShut[m] = 1 \implies LayoffCost[m] = 0;subj to LayoffCostDefn2 {m in MONTHS}:
   NoShut[m] = 0 \implies LayoffCost[m] =snrLayoffWages * ShutdownDays[m] * maxNumberSnrEmpl;
```
# **Piecewise-Linear Terms**

#### *Definition*

- **◆ Function of one variable**
- **↑ Linear on intervals**
- **❖** Continuous

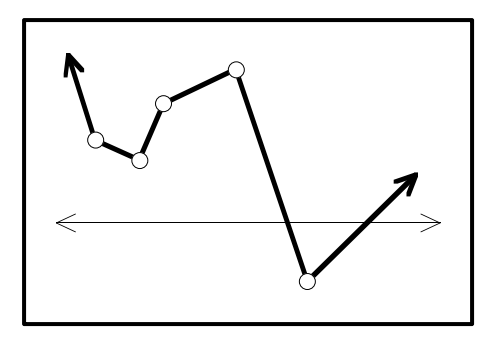

#### *Issues*

- \* Describing the function
	- choice of specification
	- syntax in the modeling language
- Communicating the function to a solver
	- direction description
	- transformation to linear or linear-integer

#### **Specification** *Piecewise-Linear*

#### *Possibilities*

- List of breakpoints and either:
	- change in slope at each breakpoint
	- \* value of the function at each breakpoint
- List of slopes and either:
	- distance between breakpoints bounding each slope
	- \* value of intercept associated with each slope

#### **Lists of breakpoints and slopes**

#### *Also needed in some cases*

- One particular breakpoint
- One particular slope
- **Value at one particular point**

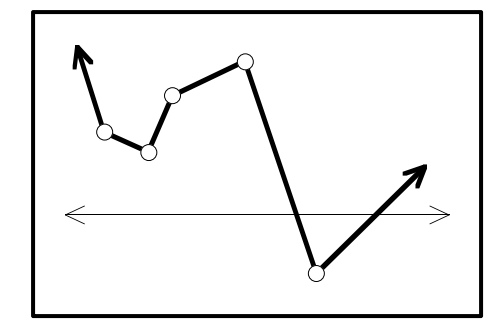

#### **AMPL Specification: Examples** *Piecewise-Linear*

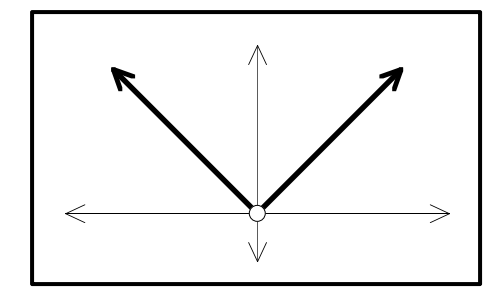

 $<<0$ ;  $-1,1>>$   $x[j]$ 

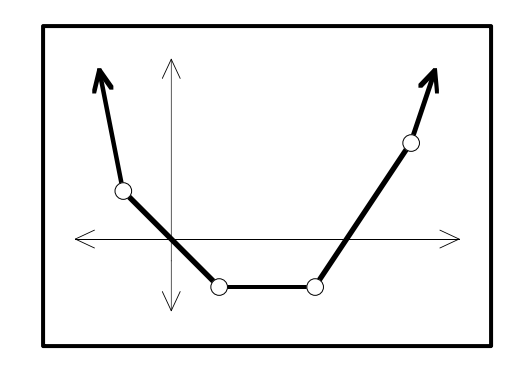

$$
\langle 4, 1, 1, 3, 5; -5, -1, 0, 1.5, 3 \rangle \times x[j]
$$

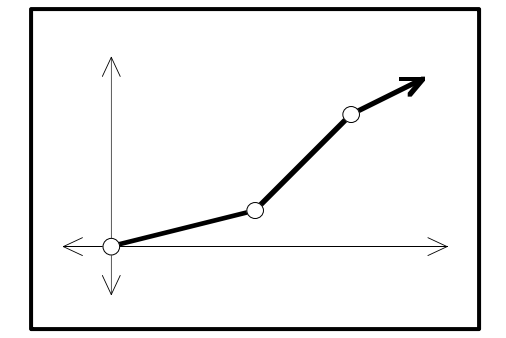

 $<<3, 5; 0.25, 1.00, 0.50>> x[j]$ 

Robert Fourer, AMPL Models for "Not Linear" Optimization Using Linear Solvers IEURO/INFORMS Intl Meeting, Rome — 1-4 July 2013 — WB-9 Sponsor Presentations <sup>59</sup>

*Piecewise-Linear*

# **AMPL Specification: Syntax**

#### *General forms*

<sup>&</sup>lt;*breakpoint-list*; *slope-list*> *variable*

- \* Zero at zero
- Bounds on variable specified independently
- <sup>&</sup>lt;*breakpoint-list*; *slope-list*> (*variable*, *zero-point*) Zero at *zero-point*
- <sup>&</sup>lt;*breakpoint-list*; *slope-list*> *variable* <sup>+</sup>*constant* Has value *constant* at zero

#### *Breakpoint & slope list forms*

Simple list

<<lim1[i,j],lim2[i,j]; r1[i,j],r2[i,j],r3[i,j]>>

```
❖ Indexed list
```

```
 << {k in 1..nlim[i,j]} lim[i,j,k];
```

```
{k in 1..nlim[i,j]+1} r[i,j,k]>>
```
#### **AMPL Applications (1)** *Piecewise-Linear*

*Design of a planar structure*

```
var Force {bars}; # Forces on bars:
                      # positive in tension, negative in compression
minimize TotalWeight: (density / yield_stress) *
   sum \{(i,j) in bars} length[i,j] * <<0; -1,+1>> Force[i,j];
                      # Weight is proportional to length
                      # times absolute value of forcesubject to Xbal \{k \text{ in } joints: k \Leftrightarrow fixed\}:
     sum \{(i,k) in bars} xcos[i,k] * Force[i,k]- sum {(k,j) in bars} xcos[k,j] * Force[k,j] = xload[k];
subject to Ybal \{k \text{ in joints: } k \leq k \text{ fixed and } k \leq k \text{ rolling}\}:
     sum \{(i,k) in bars} y\cos[i,k] * Force[i,k]- sum {(k,j) in bars} ycos[k,j] * Force[k,j] = yload[k];
                      # Forces balance in# horizontal and vertical directions
```
#### **AMPL Applications (2)** *Piecewise-Linear*

*Data fitting for credit scoring*

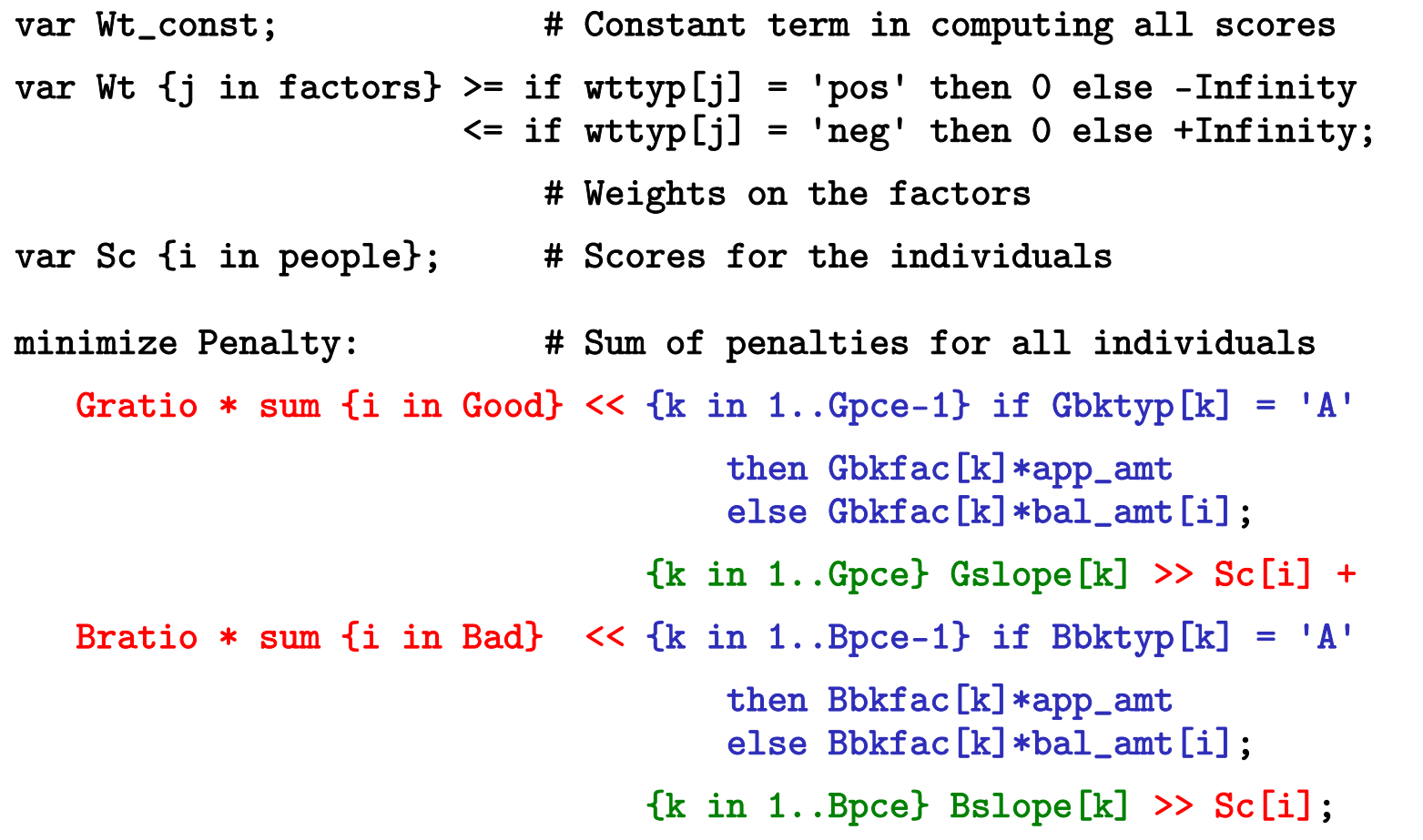

#### **Conversion for Solver** *Piecewise-Linear*

#### *Transportation costs*

```
param rate1 \{i in ORIG, i in DEST\} >= 0;
param rate2 {i in ORIG, j in DEST} >= rate1[i,j];
param rate3 {i in ORIG, j in DEST} >= rate2[i,j];
param limit1 \{i in ORIG, i in DEST\} >= 0;
param limit2 {i in ORIG, j in DEST} >= limit1[i,j];
var Trans \{ORIG, DEST\} \geq 0;
minimize Total_Cost:
   sum {i in ORIG, j in DEST} 
      \lelimit1[i, j], limit2[i, j];
        rate1[i,j], rate2[i,j], rate3[i,j]>> Trans[i,j];
```
#### **Minimizing Convex Costs** *Piecewise-Linear*

*Equivalent linear program*

```
ampl: model trpl2.mod; data trpl.dat; solve;
Substitution eliminates 15 variables.21 piecewise-linear terms replaced by 35 variables and 15 constraints.
Adjusted problem:
41 variables, all linear
10 constraints, all linear; 82 nonzeros
1 linear objective; 41 nonzeros.
CPLEX 10.1.0: optimal solution; objective 199100
12 dual simplex iterations (0 in phase I)
ampl: display Trans;
: DET FRA FRE LAF LAN STL WIN :=CLEV 500 0 200 500 500 500 400GARY 0 0 900 300 0 200 0
PITT 700 900 0 200 100 1000 0;
```
#### **Minimizing Non-Convex Costs** *Piecewise-Linear*

*Equivalent mixed-integer program*

```
model trpl3.mod; data trpl.dat; solve;
Substitution eliminates 18 variables.21 piecewise-linear terms replaced by 87 variables and 87 constraints.
Adjusted problem:
90 variables:41 binary variables
      49 linear variables79 constraints, all linear; 251 nonzeros
1 linear objective; 49 nonzeros.
CPLEX 10.1.0: optimal integer solution; objective 256100
189 MIP simplex iterations
144 branch-and-bound nodes
ampl: display Trans;
: DET FRA FRE LAF LAN STL WIN :=CLEV 1200 0 0 1000 0 0 400GARY 0 0 1100 0 300 0 0
PITT 0 900 0 0 300 1700 0
```
#### **Minimizing Non-Convex Costs** *(cont'd) Piecewise-Linear*

*. . . with SOS type 2 markers in output file*

#### **Conversion for Solver** *Piecewise-Linear*

#### *Equivalent linear program if . . .*

- Objective
	- minimizes convex (increasing slopes) *or*
	- maximizes concave (decreasing slopes)
- Constraints expressions
	- **★** convex and on the left-hand side of a  $\leq$  constraint
	- **★** convex and on the right-hand side of a  $\geq$  constraint
	- $\ast$  concave and on the left-hand side of a ≥ constraint
	- **★** concave and on the right-hand side of a  $\leq$  constraint

#### *Equivalent mixed-integer program otherwise*

- At least one binary variable per piece
- Enhanced branching in solver
	- "special ordered sets of type 2"

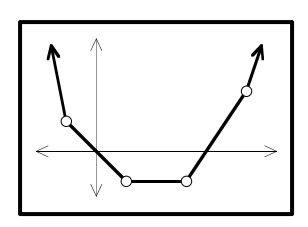

# **Convex Quadratic Functions**

#### *Two distinct cases*

- Elliptic functions
- Conic functions

#### *Handled by standard "linear" solvers*

- Description by coefficient lists
- Solution by simplex or interior-point methods
- ◆ Solution with integer variables by branch-and-bound

# **Elliptic Quadratic: Example**

#### *Portfolio optimization*

```
set A; \qquad # asset categories
set T := {1973..1994}; # years
param R {T,A}; * returns on asset categories
param mu default 2; # weight on variance
param mean {j \text{ in } A} = (\text{sum } {i \text{ in } T} R[i,j]) / \text{card}(T);
param Rtilde \{i \text{ in } T, j \text{ in } A\} = R[i,j] - mean[j];
var Frac {A} >=0;
var Mean = sum \{j \in A\} mean[j] * Frac[j];var Variance = sum \{i \text{ in } T\} (sum \{j \text{ in } A\} Rtilde[i,j]*Frac[j]) \hat{=} 2 / card\{T\};minimize RiskReward: mu * Variance - Mean;
subject to TotalOne: sum \{j \text{ in } A\} Frac[j] = 1;
```
#### *Portfolio data*

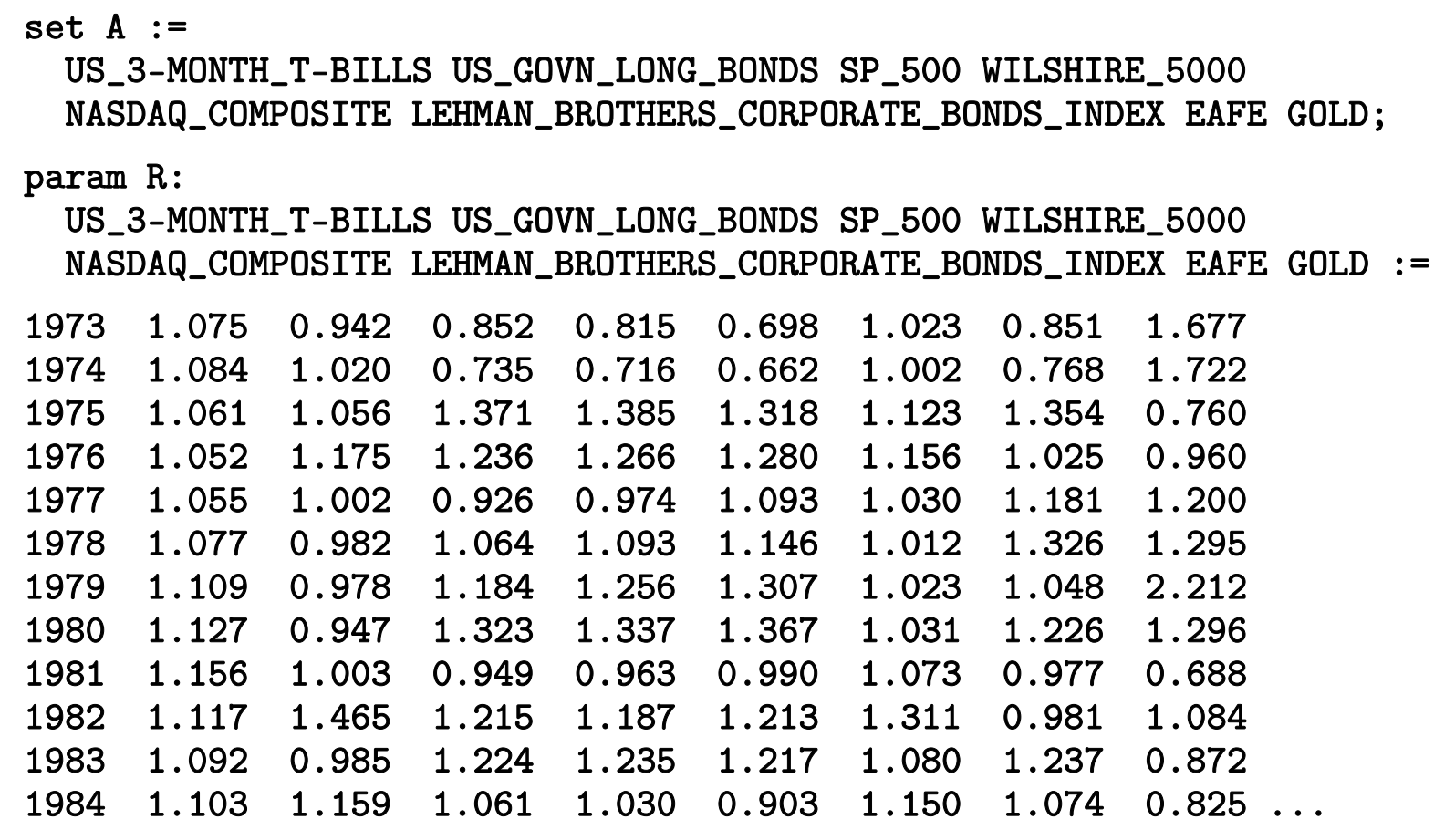

#### *Solving with CPLEX*

```
ampl: model markowitz.mod;
ampl: data markowitz.dat;
ampl: option solver cplexamp;
ampl: solve;
8 variables, all nonlinear
1 constraint, all linear; 8 nonzeros
1 nonlinear objective; 8 nonzeros.
CPLEX 12.2.0.0: optimal solution; objective -1.098362471
12 QP barrier iterations
ampl:
```
*Solving with CPLEX (simplex)*

```
ampl: model markowitz.mod;
ampl: data markowitz.dat;
ampl: option solver cplexamp;
ampl: option cplex_options 'primalopt';
ampl: solve;
8 variables, all nonlinear
1 constraint, all linear; 8 nonzeros
1 nonlinear objective; 8 nonzeros.
CPLEX 12.2.0.0: primalopt
No QP presolve or aggregator reductions.
CPLEX 12.2.0.0: optimal solution; objective -1.098362476
5 QP simplex iterations (0 in phase I)
ampl:
```
#### *Optimal portfolio*

```
ampl: option omit_zero_rows 1;
ampl: display Frac;
                                EAFE 0.216083GOLD 0.185066LEHMAN_BROTHERS_CORPORATE_BONDS_INDEX 0.397056
                       WILSHIRE_5000 0.201795 ;
ampl: display Mean, Variance;
Mean = 1.11577Variance = 0.00870377
ampl:
```
### **Example** *(cont'd) Elliptic Quadratic*

*Optimal portfolio (discrete)*

```
var Share \{A\} integer >= 0, <= 100;
```

```
var Frac \{j \in A\} = Share[j] / 100;
```

```
ampl: solve;
CPLEX 12.2.0.0: optimal integer solution within mipgap or absmipgap; 
   objective -1.098353751
10 MIP simplex iterations
0 branch-and-bound nodesabsmipgap = 8.72492e-06, relmipgap = 7.94364e-06ampl: display Frac;
                                EAFE 0.22GOLD 0.18LEHMAN_BROTHERS_CORPORATE_BONDS_INDEX 0.4
                       WILSHIRE_5000 0.2 ;
```
### **Detection for Solver** *Elliptic Quadratic*

*Symbolic detection (not used)*

**❖** Objectives \* Minimize  $x_1^2 + \ldots + x_n^2$ **★** Minimize  $\sum_{i=1}^{n} a_i (\mathbf{f}_i \mathbf{x} + g_i)^2$ ,  $a_i \geq 0$ **❖** Constraints \*  $x_1^2 + ... + x_n^2 \leq r$ \*  $\sum_{i=1}^{n} a_i (f_i x + g_i)^2 \le r$ ,  $a_i \ge 0$ 

#### *Numerical detection*

**❖** Objectives \* Minimize  $x^TQx + qx$ 

**❖** Constraints

 $\angle x^T Q x + q x \leq r$ 

. . . where **Q** is positive semidefinite

# **Solving** *Elliptic Quadratic*

#### *Representation*

- Much like LP
	- Coefficient lists for linear terms
	- Coefficient lists for quadratic terms
- \* A lot simpler than general NLP

#### *Optimization*

- Much like LP
	- Generalizations of barrier methods
	- Generalizations of simplex methods
	- Extensions of mixed-integer branch-and-bound schemes
- Simple derivative computations
- Less overhead than general-purpose nonlinear solvers *. . . actual speedup will vary*

# **Conic Quadratic: Example**

### *Traffic network: symbolic data*

```
set INTERS; \qquad # intersections (network nodes)
param EN symbolic; # entrance
param EX symbolic; # exit
   check {EN,EX} not within INTERS;
set ROADS within {INTERS union {EN}} cross {INTERS union {EX}};
                        # road links (network arcs)
param base {ROADS} > 0; # base travel times
param sens {ROADS} > 0; # traffic sensitivities
param cap {ROADS} > 0; # capacities
param through > 0; # throughput
```
*Traffic network: symbolic model*

```
var Flow {(i,j) in ROADS} >= 0, <= .9999 * cap[i,j];
var Time {ROADS} >= 0;
minimize Avg_Time:
  (sum \{(i,j) in ROADS} Time[i,j] * Flow[i,j]) / through;
subject to Travel_Time \{(i,j) in ROADS\}:
  Time[i,j] = base[i,j] + (sens[i,j]*Flow[i,j]) / (1-Flow[i,j]/cap[i,j]);
subject to Balance_Node {i in INTERS}:
  sum{(i,j)} in ROADS} Flow[i,j] = sum{(j,i)} in ROADS} Flow[j,i];
subject to Balance_Enter:
  sum{ (EN, j) in ROADS} Flow[EN, j] = through;
```
*Traffic network: sample data*

```
set INTERS := b c;
param EN := a;
param EX := d;
param: ROADS: base cap sens :=
       a b 4 10 .1a c 1 12 .7c b 220 .9
       b d 1 15 .5c d 6 10 .1 ;
param through := 20 ;
```
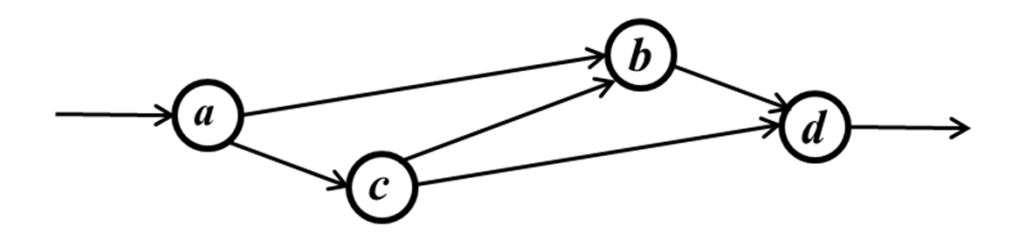

#### *Model + data = problem to solve, using KNITRO*

```
ampl: model traffic.mod;
ampl: data traffic.dat;
ampl: option solver knitro;
ampl: solve;
KNITRO 7.0.0: Locally optimal solution.
objective 61.04695019; feasibility error 3.55e-14
12 iterations; 25 function evaluations
ampl: display Flow, Time;
: Flow Time :=a b 9.55146 25.2948a c 10.4485 57.5709b d 11.0044 21.6558c b 1.45291 3.41006
c d 8.99562 14.9564;
```
*Same with integer-valued variables*

var Flow  $\{(i, j)$  in ROADS} integer >= 0, <= .9999 \* cap $[i, j]$ ;

```
ampl: solve;
KNITRO 7.0.0: Locally optimal solution.
objective 76.26375; integrality gap 0
3 nodes; 5 subproblem solves
ampl: display Flow, Time;
    : Flow Time :=a b 9 13a c 11 93.4b d 11 21.625
c b 2 4c d 9 15;
```
*Model + data = problem to solve, using CPLEX?*

```
ampl: model traffic.mod;
ampl: data traffic.dat;
ampl: option solver cplex;
ampl: solve;
CPLEX 12.3.0.0: Constraint _scon[1] is not convex quadratic 
since it is an equality constraint.
```
*Look at the model again . . .*

```
var Flow {(i,j) in ROADS} >= 0, <= .9999 * cap[i,j];
var Time {ROADS} >= 0;
minimize Avg_Time:
  (sum \{(i,j) in ROADS} Time[i,j] * Flow[i,j]) / through;
subject to Travel_Time \{(i,j) in ROADS\}:
  Time[i,j] = base[i,j] + (sens[i,j]*Flow[i,j]) / (1-Flow[i,j]/cap[i,j]);
subject to Balance_Node {i in INTERS}:
  sum\{(i,j) in ROADS} Flow[i,j] = sum\{(j,i) \text{ in ROADS}\} Flow[j,i];subject to Balance_Enter:
  sum{ (EN, j) in ROADS} Flow[EN, j] = through;
```
*Quadratically constrained reformulation*

```
var Flow \{(i, j) in ROADS} >= 0, <= .9999 * cap[i, j];
var Delay {ROADS} > = 0;
minimize Avg_Time:
  sum \{(i,j) in ROADS} (base[i,j]*Flow[i,j] + Delay[i,j]) / through;
subject to Delay_Def \{(i,j) in ROADS\}:
  sens[i,j] * Flow[i,j] <= (1 - Flow[i,j]/cap[i,j]) * Delay[i,j];subject to Balance_Node {i in INTERS}:
  sum{(i,j)} in ROADS} Flow[i,j] = sum{(j,i)} in ROADS} Flow[j,i];
subject to Balance_Enter:
  sum{ (EN, j) in ROADS} Flow[EN, j] = through;
```
*Model + data = problem to solve, using CPLEX?*

```
ampl: model trafficQUAD.mod;
ampl: data traffic.dat;
ampl: option solver cplex;
ampl: solve;
CPLEX 12.3.0.0: QP Hessian is not positive semi-definite.
```
#### *Quadratic reformulation #2*

```
var Flow \{(i, j) in ROADS} >= 0, <= .9999 * cap[i, j];
var Delay {ROADS} > = 0;
var Slack {ROADS} >= 0;
minimize Avg_Time:
  sum \{(i,j) in ROADS} (base[i,j]*Flow[i,j] + Delay[i,j]) / through;
subject to Delay_Def \{(i,j) in ROADS\}:
  sens[i,j] * Flow[i,j]<sup>2</sup> <= Slack[i,j] * Delay[i,j];subject to Slack_Def \{(i,j) in ROADS\}:
  Slack[i,j] = 1 - Flow[i,j]/cap[i,j];subject to Balance_Node {i in INTERS}:
  sum{ (i, j)} in ROADS} Flow[i, j] = sum{(j, i)} in ROADS} Flow[j, i];
subject to Balance_Enter:
  sum{ (EN, j) in ROADS} Flow[EN, j] = through;
```
*Model + data = problem to solve, using CPLEX!*

```
ampl: model trafficSOC.mod;
ampl: data traffic.dat;
ampl: option solver cplex;
ampl: solve;
CPLEX 12.3.0.0: primal optimal; objective 61.04693968
15 barrier iterationsampl: display Flow;
Flow :=a b 9.55175a c 10.4482b d 11.0044c b 1.45264c d 8.99561;
```
*Same with integer-valued variables*

var Flow  $\{(i, j)$  in ROADS} integer >= 0, <= .9999 \* cap $[i, j]$ ;

```
ampl: solve;
CPLEX 12.3.0.0: optimal integer solution within mipgap or absmipgap; 
  objective 76.26375017
19 MIP barrier iterations0 branch-and-bound nodesampl: display Flow;
Flow :=a b 9a c 11b d 11ch 2
c d 9
;
```
## **Which Solver Is Preferable?***Conic Quadratic*

#### *General nonlinear solver*

- **<b>÷** Fewer variables
- More natural formulation

# *MIP solver with convex quadratic option*

- Mathematically simpler formulation
- No derivative evaluations
	- no problems with nondifferentiable points
- More powerful large-scale solver technologies

*Conic Quadratic*

**Second-Order Cone Programs (SOCPs)**

*Standard cone*

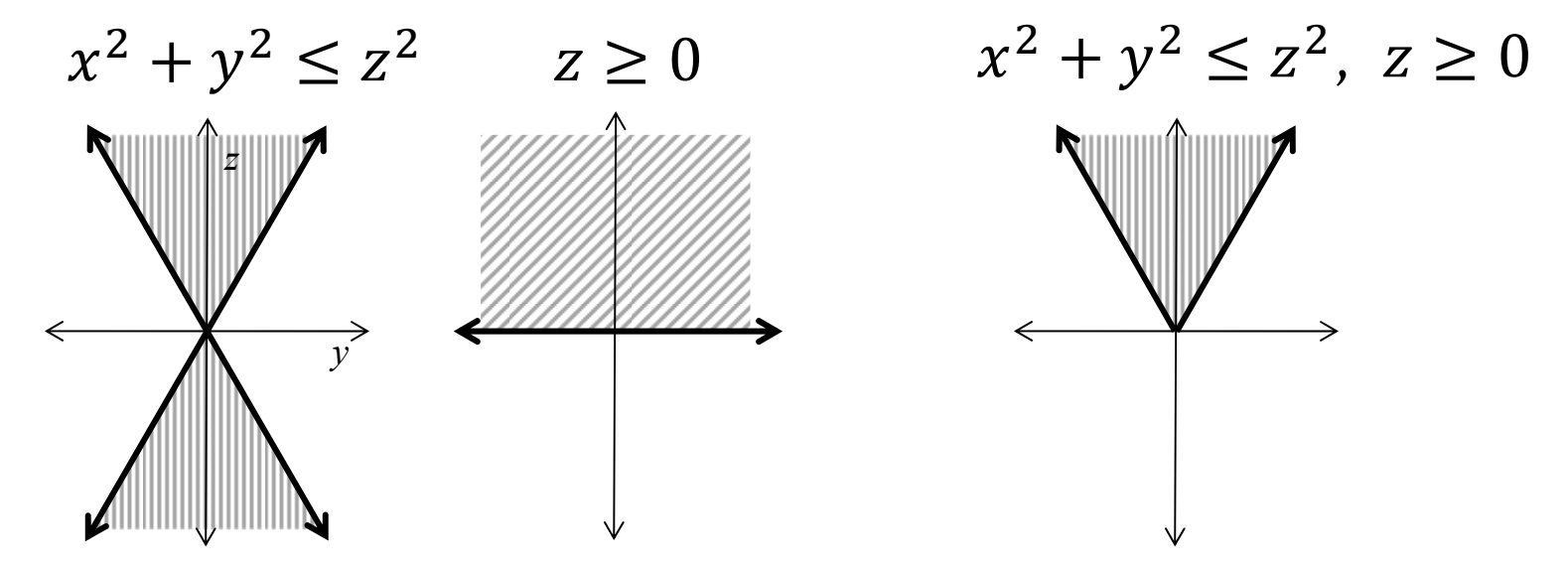

*. . . boundary not smooth*

*Rotated cone*

 $x^2 \leq yz, y \geq 0, z \geq 0, ...$ 

# **Solving: Conic vs. Elliptic** *Conic QP*

# *Similarities*

- \* Describe by lists of coefficients
- ◆ Solve by extensions of LP barrier methods
- Extend to mixed-integer branch-and-bound

## *Differences in conic case*

- Quadratic part not positive semi-definite
- \* Nonnegativity is essential
- ◆ Boundary of feasible region is not differentiable
- *Many convex problems can be reduced to this case . . .*

# **SOCP-Solvable Forms**

# *Quadratic*

- Constraints (already seen)
- **❖** Objectives

# *SOC-representable*

- Quadratic-linear ratios
- Generalized geometric means
- Generalized *p*-norms

# *Other objective functions*

- Generalized product-of-powers
- Logarithmic Chebychev

### **Quadratic** *SOCP-solvable*

#### *Standard cone constraints*

$$
\mathbf{\hat{F}} \sum_{i=1}^{n} a_i (\mathbf{f}_i \mathbf{x} + g_i)^2 \le a_{n+1} (\mathbf{f}_{n+1} \mathbf{x} + g_{n+1})^2,
$$
  

$$
a_1, \dots, a_{n+1} \ge 0, \ \mathbf{f}_{n+1} \mathbf{x} + g_{n+1} \ge 0
$$

#### *Rotated cone constraints*

$$
\mathbf{\hat{E}}_{i=1}^{n} a_i (\mathbf{f}_i \mathbf{x} + g_i)^2 \le a_{n+1} (\mathbf{f}_{n+1} \mathbf{x} + g_{n+1}) (\mathbf{f}_{n+2} \mathbf{x} + g_{n+2}),
$$
  
\n
$$
a_1, \dots, a_{n+1} \ge 0, \ \mathbf{f}_{n+1} \mathbf{x} + g_{n+1} \ge 0, \ \mathbf{f}_{n+2} \mathbf{x} + g_{n+2} \ge 0
$$

#### *Sum-of-squares objectives*

$$
\text{Minimize } \sum_{i=1}^{n} a_i (\mathbf{f}_i \mathbf{x} + g_i)^2
$$

#### $*$  Minimize  $\nu$ Subject to  $\sum_{i=1}^n a_i (\mathbf{f}_i \mathbf{x} + g_i)^2 \leq v^2$ ,  $v \geq 0$

# **SOC-Representable** *SOCP-solvable*

# *Definition*

- ◆ Function *s*(*x*) is SOC-representable *iff* . . .
- $\mathbf{\hat{B}}$  s(x) ≤  $a_n$ ( $\mathbf{f}_{n+1}$ **x** +  $g_{n+1}$ ) is equivalent to some combination of linear and quadratic cone constraints

## *Minimization property*

- Minimize  $s(x)$  is SOC-solvable
	- $*$  Minimize  $v_{n+1}$ Subject to  $s(x) \le v_{n+1}$

# *Combination properties*

- ❖  $a·s(x)$  is SOC-representable for any  $a \geq 0$
- $\triangleleft$  ∑ $_{i=1}^{n}$  s<sub>i</sub>(x) is SOC-representable
- $\Leftrightarrow$   $max_{i=1}^{n} s_i(x)$  is SOC-representable

#### *. . . requires a recursive detection algorithm!*

### **SOC-Representable (1)** *SOCP-solvable*

#### *Vector norm*

- $\mathbf{\hat{B}}$  +  $\|\mathbf{a} \cdot (\mathbf{F}\mathbf{x} + \mathbf{g})\| = \sum_{i=1}^{n} a_i^2 (\mathbf{f}_i \mathbf{x} + g_i)^2 \le a_{n+1} (\mathbf{f}_{n+1} \mathbf{x} + g_{n+1})$ 
	- square both sides to get standard SOC  $\sum_{i=1}^n a_i^2 (\mathbf{f}_i \mathbf{x} + g_i)^2 \le a_{n+1}^2 (\mathbf{f}_{n+1} \mathbf{x} + g_{n+1})^2$

# *Quadratic-linear ratio*

$$
\sum_{i=1}^{n} \frac{a_i (\mathbf{f}_i \mathbf{x} + g_i)^2}{\mathbf{f}_{n+2} \mathbf{x} + g_{n+2}} \le a_{n+1} (\mathbf{f}_{n+1} \mathbf{x} + g_{n+1})
$$

\* where  $f_{n+2}x + g_{n+2} \ge 0$ 

 multiply by denominator to get rotated SOC  $\sum_{i=1}^{n} a_i (f_i x + g_i)^2 \le a_{n+1} (f_{n+1} x + g_{n+1}) (f_{n+2} x + g_{n+2})$ 

### **SOC-Representable (2)** *SOCP-solvable*

*Negative geometric mean*

 $\mathbf{\hat{F}} - \prod_{i=1}^{p} (\mathbf{f}_i \mathbf{x} + g_i)^{1/p} \leq \mathbf{f}_{n+1} \mathbf{x} + g_{n+1}, \ p \in \mathbb{Z}^+$  $* -x_1^{1/4}x_2^{1/4}x_3^{1/4}x_4^{1/4} \le -x_5$  becomes rotated SOCs:  $x_5^2 \le v_1 v_2, v_1^2 \le x_1 x_2, v_2^2 \le x_3 x_4$ 

\* apply recursively  $\lceil \log_2 p \rceil$  times

#### *Generalizations*

- $\mathbf{\hat{F}} = \prod_{i=1}^{n} (\mathbf{f}_i \mathbf{x} + g_i)^{\alpha_i} \le a_{n+1} (\mathbf{f}_{n+1} \mathbf{x} + g_{n+1})$ :  $\sum_{i=1}^{n} \alpha_i \le 1, \alpha_i \in \mathbb{Q}^+$
- $\therefore \prod_{i=1}^{n} (f_i x + g_i)^{-\alpha_i} \le a_{n+1} (f_{n+1} x + g_{n+1}), \ \alpha_i \in \mathbb{Q}^+$

 $*$  all require  $f_i x + g_i$  to have proper sign

#### **SOC-Representable (3)** *SOCP-solvable*

#### *p-norm*

- $\mathbf{\hat{E}} \left( \sum_{i=1}^n | \mathbf{f}_i \mathbf{x} + g_i |^p \right)^{1/p} \leq \mathbf{f}_{n+1} \mathbf{x} + g_{n+1}, \ p \in \mathbb{Q}^+, \ p \geq 1$ 
	- \*  $(|x_1|^5 + |x_2|^5)^{1/5} \le x_3$  can be written  $|x_1|^5/x_3^4+|x_2|^5/x_3^4 \leq x_3$  which becomes  $v_1 + v_2 \le x_3$  with  $-v_1^{1/5} x_3^{4/5} \le \pm x_1, -v_1^{1/5} x_3^{4/5} \le \pm x_2$

\* reduces to product of powers

#### *Generalizations*

- $\mathbf{\hat{E}} \left( \sum_{i=1}^n |\mathbf{f}_i \mathbf{x} + g_i|^{\alpha_i} \right)^{1/\alpha_0} \leq \mathbf{f}_{n+1} \mathbf{x} + g_{n+1}, \ \alpha_i \in \mathbb{Q}^+, \ \alpha_i \geq \alpha_0 \geq 1$
- $\hat{z} \sum_{i=1}^{n} |f_i x + g_i|^{\alpha_i} \leq (f_{n+1} x + g_{n+1})^{\alpha_0}$
- ❖ Minimize  $\sum_{i=1}^{n} |f_i x + g_i|^{a_i}$

 $\ldots$  *standard SOCP has*  $\alpha_i \equiv 2$ 

### **Other Objective Functions** *SOCP-solvable*

# *Unrestricted product of powers*

 $\triangleq$  Minimize  $-\prod_{i=1}^n (f_i x + g_i)^{\alpha_i}$  for any  $\alpha_i \in \mathbb{Q}^+$ 

# *Logarithmic Chebychev approximation*

 $\triangleq$  Minimize max $_{i=1}^n$ |log( $f_i$ x) − log( $g_i$ )|

#### *Why no constraint versions?*

- Not SOC-representable
- Transformation changes objective value (but not solution)

# **Challenges**

# *Extending to all cases previously cited*

- All prove amenable to recursive tree-walk
- Details much harder to work out

# *Checking nonnegativity of linear expressions*

\* Heuristic catches many non-obvious instances

# *Assessing usefulness . . .*

 Results from Jared Erickson's dissertation: JaredErickson2012@u.northwestern.edu

# **Survey of Test Problems**

# *12% of 1238 nonlinear problems were SOC-solvable!*

• not counting QPs with sum-of-squares objectives

from Vanderbei's CUTE & non-CUTE, and netlib/ampl

# *A variety of forms detected*

- ❖ hs064 has  $4/x_1 + 32/x_2 + 120/x_3 \le 1$
- ❖ hs036 minimizes  $-x_1x_2x_3$
- \* hs073 has 1.645  $\big/ 0.28 x_1^2 + 0.19 x_2^2 + 20.5 x_3^2 + 0.62 x_4^2 \leq ...$
- $\boldsymbol{\ast}$  polak4 is a max of sums of squares
- \* hs049 minimizes  $(x_1 x_2)^2 + (x_3 1)^2 + (x_4 1)^4 + (x_5 1)^6$
- ∻ emfl\_nonconvex has  $\sum_{k=1}^{2} (x_{jk} a_{ik})^2 \leq s_{ij}^2$

*. . . similar for nonlinear integer programs*

# **Computational Experience**

# *Two solver possibilities*

- NLP: General-purpose mixed-integer nonlinear KNITRO, Bonmin, BARON
- ◆ SOCP: Linear mixed-integer extended to convex quadratic CPLEX, Gurobi, Xpress

# *Reliability: Advantage to SOCP*

- Far fewer failures
- Global optimum is assured

## *Efficiency: Undecided*

- $\boldsymbol{\ast}$  Times can be comparable
- Limited experience with difficult integer models

# **Small Example 1**

*SOCP-solvable with nonsmooth functions*

```
var x {1..5} integer;
var y \{1..5\} >= 0;
minimize obj: sum {i in 1..5} (
   sqrt((x[i]+2)^2 + (y[i]+1)^2) + sqrt((x[i]+y[i])^2) + y[3]<sup>2</sup>);
subj to xsum: sum \{i \text{ in } 1..5\} x[i] \leq -12;subj to ysum: sum \{i \text{ in } 1..5\} y[i] \geq 10;
subj to socprep: 
   max {i in 1..5} ( (x[i]<sup>2</sup> + 1)/(i+y[i]) + y[i]<sup>2</sup> ) <= 30;
```
# **Small Example 1** *(cont'd)*

*General nonlinear solver (integer)*

KNITRO 8.0.0: Convergence to an infeasible point.

Problem may be locally infeasible.

#### *General nonlinear solver (continuous relaxation)*

```
KNITRO 8.0.0: --- ERROR evaluating objective gradient.
--- ERROR evaluating constraint gradients.
Evaluation error.objective 17.14615551; feasibility error 0
233 iterations; 1325 function evaluations
```
# **Small Example 1** *(cont'd)*

*Convex quadratic solver (integer)*

```
CPLEX 12.4.0Total time (root+branch&cut) = 0.21 sec.Solution value = 17.246212: x y
1 -3 32 -2 1.99993
3 -2 0.000300084
4 -3 35 -2 1.99993;
```
# **Computational Example** *(cont'd)*

*Convex quadratic solver (continuous relaxation)*

CPLEX 12.4.0Total time  $= 0.04$  sec. Solution value  $= 17.141355$ : x y 1 -2.49707 2.497072 -2.49707 2.497073 -2.01171 0.0117164 -2.49707 2.49707 5 -2.49707 2.49707;

# **Small Example 2**

*SOCP-solvable with p-norms*

```
var x \{1..100\} >= 0 integer;
minimize obj:
   (sum {i in 1..60} x[i]<sup>2</sup>3) <sup>2</sup> (1/3) +
   (sum \{i \in in \ 40..99\} \ (1+x[i]-x[i+1])^2) ^ (1/4);subject to c1 {i in 1..50}: 
   x[i] + x[i+50] \ge i/10;
```
# **Small Example 2** *(cont'd)*

*General nonlinear solver (integer)*

KNITRO 8.0.0: Locally optimal solution. objective 4.24223232; integrality gap -1.5e-09 5517 nodes; 5517 subproblem solves

Total time = 70.1364 sec.

*Convex quadratic solver (integer)*

CPLEX 12.4.0objective 4.242235 352 branch-and-cut nodes, 18360 iterations

Total time  $(root+branch&cut) = 6.45 sec.$ 

# **Conclusions**

*Can solve many "not linear" problem types using "linear" solvers*

*Details are highly problem-dependent*

*More could be done to automate the process*

- Detect solvable forms
- Convert to linear or quadratic formulations